# **Medienkonzept**

Neuss, im Oktober 2017

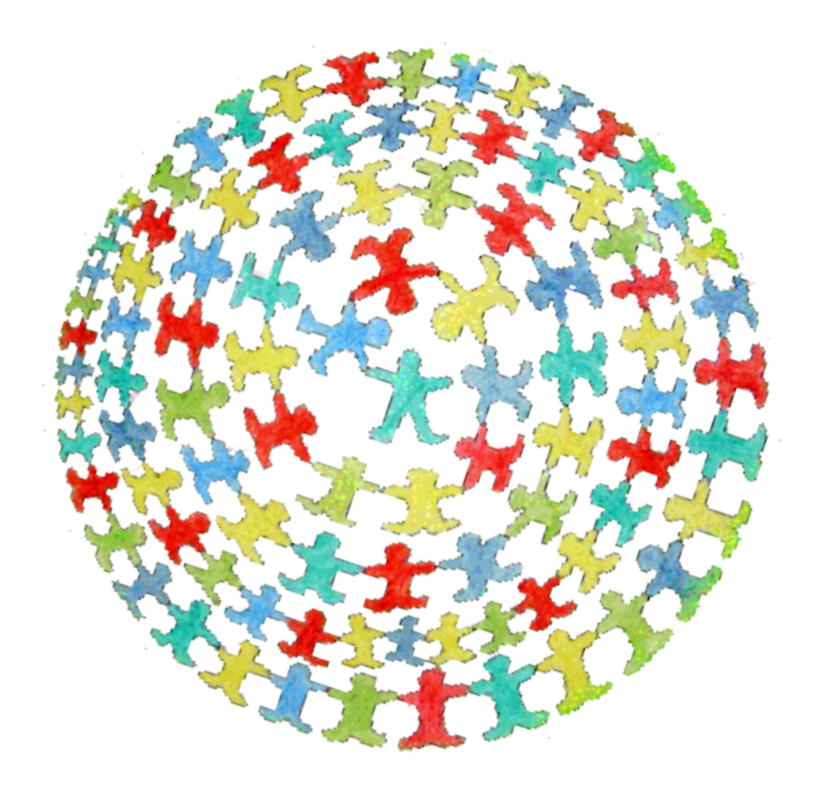

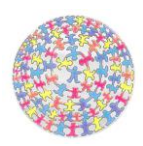

# Inhaltsverzeichnis

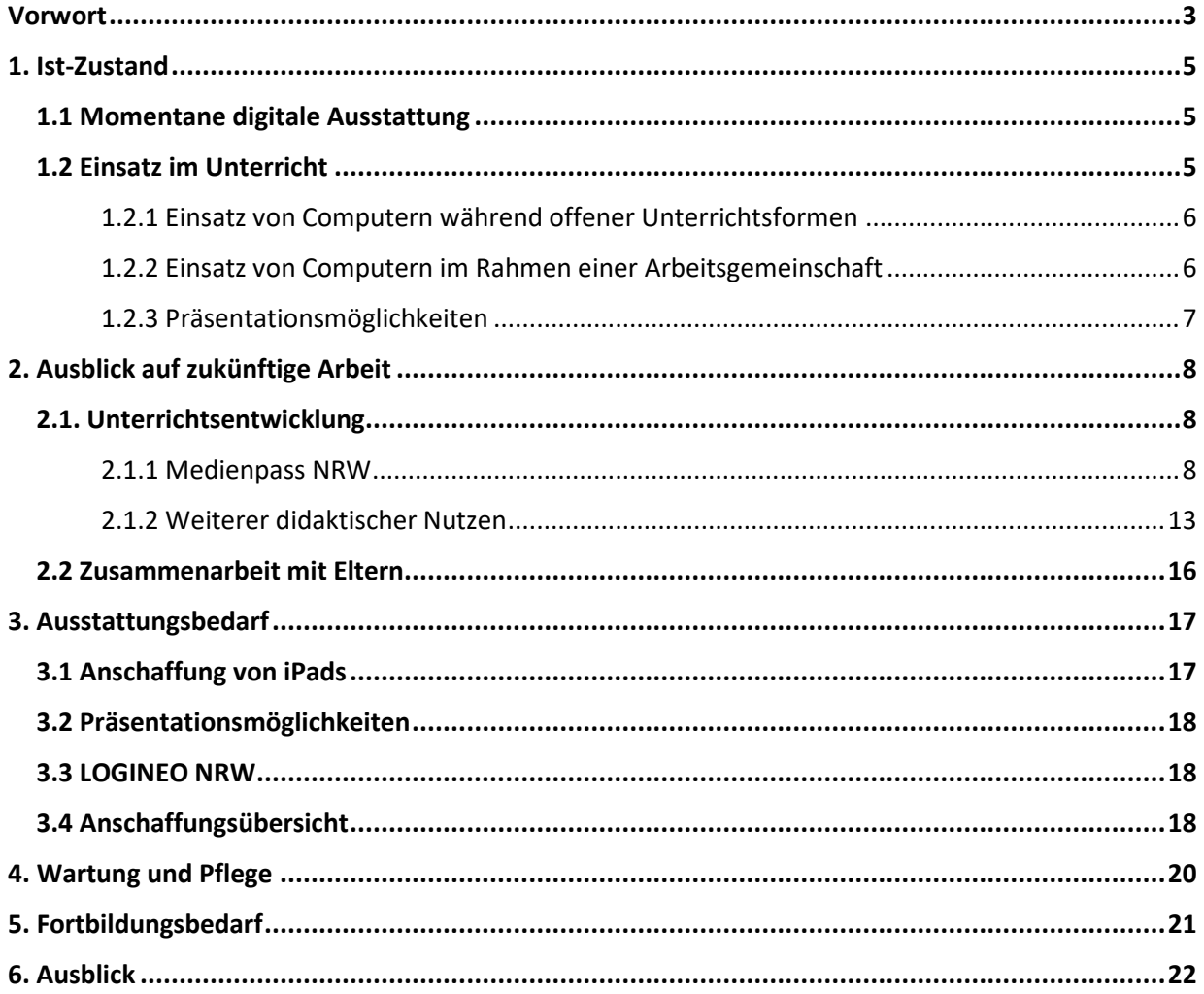

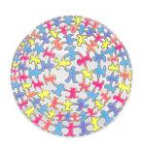

**.** 

# **Vorwort**

<span id="page-2-0"></span>Unsere Gesellschaft hat sich zu einer Informations- und Wissensgesellschaft entwickelt, in der vor allem die Nutzung des Computers und Internets eine zentrale Rolle spielen.

Viele Grundschulkinder gehen heute selbstverständlich mit Smartphone, Tablet und dem Internet um, da viele Elternhäuser über solche Geräte verfügen. Allerdings verfügen die Schülerinnen und Schüler über die unterschiedlichsten Vorkenntnisse, welche Möglichkeiten diese Geräte für das tägliche Lernen tatsächlich bieten, und auch darüber, welche Gefahren durch deren unreflektierten Einsatz bestehen.

Aufgabe der Schule ist es, in dieser Hinsicht einen sozialen Ausgleich zu schaffen. Daher setzt sich die Leoschule zum Ziel, die notwendigen Schlüsselqualifikationen zu vermitteln, um jede Schülerin und jeden Schüler zu befähigen, sich mit den neuen Informations- und Kommunikationstechnologien sinnvoll und kritisch auseinanderzusetzen, ihre Grenzen und Möglichkeiten zu erkennen und sie als alltägliches Arbeitsmittel nutzen zu lernen.

Zu einem umfassenden Medienkonzept gehört natürlich ebenfalls die Arbeit mit analogen Medien (Zeitungen, Bücher, etc.). Beispiele dazu sind in den Arbeitsplänen der einzelnen Fächer verankert und werden im Folgenden nicht explizit erwähnt. Vielmehr beziehen sich die weiteren Ausführungen hauptsächlich auf den Einsatz der digitalen Medien.

Um digitale Medien gewinnbringend zu nutzen, bedarf es Lernarrangements, die Lernmethoden, Lernräume und Lernmittel aufeinander abstimmen, damit sich Schülerinnen und Schüler aktiv Medienkompetenz aneignen können.<sup>1</sup> Für wirksame Lernarrangements benötigt man ein Konzept zur Unterrichtsentwicklung, welches die Themenfelder "Lernen mit Medien" und "Leben mit Medien" umfasst und einen Ausstattungsbedarf nach sich zieht. Denn um die unterrichtlichen Ziele der Unterrichtsentwicklung erreichen zu können, bedarf es sowohl der entsprechenden Ausstattung mit Multimediageräten, deren Vernetzung, Präsentationsmöglichkeiten und eines Breitband-Internetzugangs als auch der Verfügbarkeit von geeigneten Unterrichtsmedien und Software.<sup>2</sup>

<sup>&</sup>lt;sup>1</sup> vgl. Medienberatung NRW: Lernförderliche IT-Ausstattung für Schulen, Münster/Düsseldorf 2016, S. 4 <sup>2</sup> Vgl. [http://www.medienberatung.schulministerium.nrw.de/Medienberatung/Medien-und-](http://www.medienberatung.schulministerium.nrw.de/Medienberatung/Medien-und-Schule/Medienkonzept)[Schule/Medienkonzept,](http://www.medienberatung.schulministerium.nrw.de/Medienberatung/Medien-und-Schule/Medienkonzept) 11.04.216

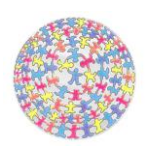

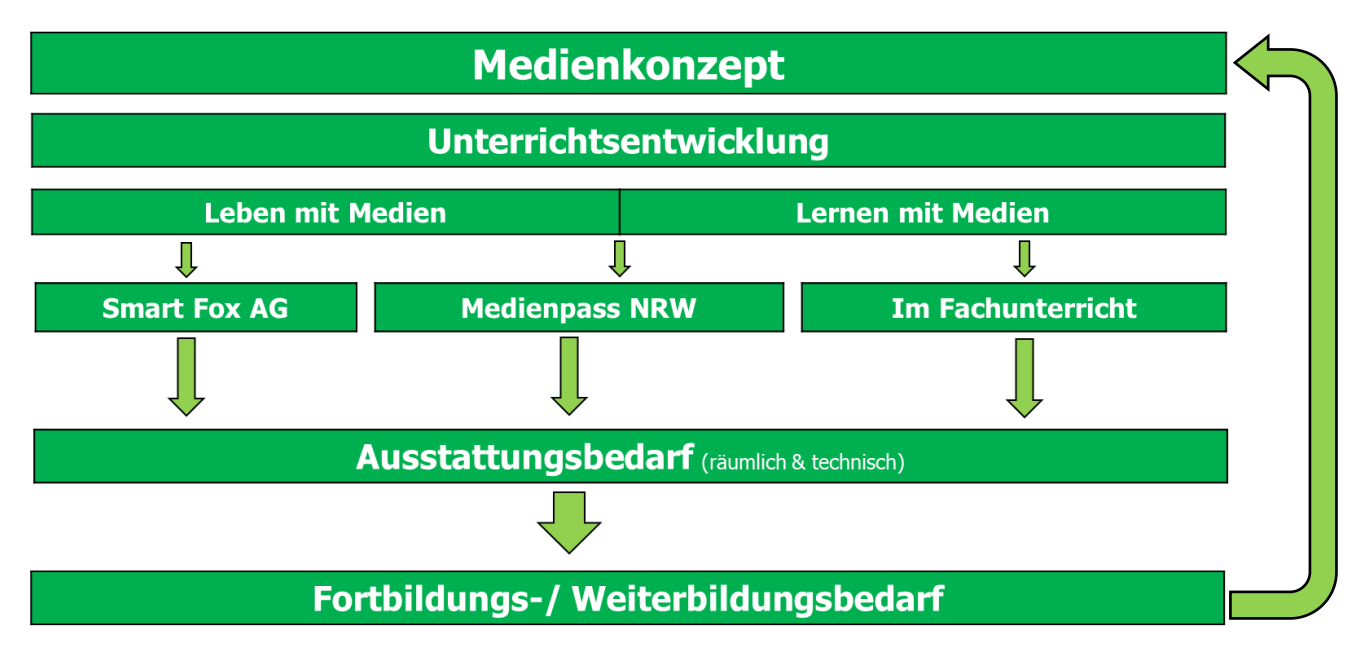

*1 Medienentwicklungsplan Leoschule Neuss*

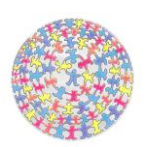

# **1. Ist-Zustand**

<span id="page-4-0"></span>Grundsätzlich muss an dieser Stelle angemerkt werden, dass die im Folgenden aufgeführte momentane digitale Ausstattung einen nur unzureichenden Nutzen für die Schülerinnen und Schüler der Leoschule hat. Dies liegt vor allem daran, dass für 28 Schülerinnen und Schüler pro Klasse jeweils nur 2 PCs zur Verfügung stehen. Die PCs brauchen außerdem bis zu 10 Minuten, bevor sie hochgefahren und einsatzbereit sind. Daraus resultieren pro Kind sehr kurze effektive Lernzeiten unabhängig davon, wozu der Computer genutzt wird. Darüber hinaus gibt es keinerlei Präsentationsmöglichkeiten von Schülerarbeiten. Aufgrund der räumlichen Gegebenheiten der Klassen sind nur kleine Computerecken als Arbeitsplatz für die Schülerinnen und Schüler verfügbar. Das beengte Arbeiten schränkt den didaktischen Nutzen erheblich ein.

## <span id="page-4-1"></span>**1.1 Momentane digitale Ausstattung**

Momentan ist die Leoschule mit folgenden digitalen Medien ausgestattet:

- 23 + 3 All-In One Computer + Internetfähig
	- 2 je Klasse
	- $\blacksquare$  8 in 4a
- 9 x s/w Drucker (nicht netzwerkfähig)
- 8 Kopfhörer (teilweise beschädigt)
- **■** MFP (Lehrer)
- 1 x Elmo (Visualizer)
- 3 x Beamer
- Digicam (n. op.)
- Antolin, Zahlenzorro, Lernwerkstatt 8
- Schulnetzwerk (Anschlüsse dazu in jeden Raum)
- NAS
- 12 000 kbit/s Internetleitung

## <span id="page-4-2"></span>**1.2 Einsatz im Unterricht**

An der Leoschule zielen momentan aufgrund unserer Ausstattung die Schwerpunkte der Arbeit vorrangig darauf, dass Schülerinnen und Schüler

- **·** mittels Lernprogrammen Sicherheit im Umgang mit dem Computer entwickeln,
- selbstständig ihr Wissen mit Lernprogrammen erweitern, festigen und vertiefen,
- sich Informationen über das Internet beschaffen und Recherchen durchführen und
- **·** ihr eigenes Medienverhalten hinterfragen und Chancen und Risiken für ihren Alltag erkennen.

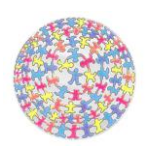

#### <span id="page-5-0"></span>**1.2.1 Einsatz von Computern während offener Unterrichtsformen**

Jede Klasse verfügt über zwei Rechner mit Internetanschluss, Flachbildschirmen sowie über einen Laserdrucker. Dadurch ist ein gleichzeitiges Arbeiten aller Schüler und Schülerinnen am Computer nicht möglich.

Daher wird der Computer an der Leoschule überwiegend in offenen Unterrichtsformen wie der Stations- und Freiarbeit eingesetzt. Durch das Integrieren eines NAS in das Schulnetzwerk haben Schülerinnen und Schüler die Möglichkeit, ihre selbsterstellten Dateien und Lernfortschritte der Lernwerkstatt zu speichern und unabhängig davon, an welchem Computer gearbeitet wird, zu nutzen.

Die Lernwerkstatt bietet Übungsaufgaben in den Fächern Mathematik, Deutsch und Sachunterricht sowie Lernspiele, welche die Schülerinnen und Schüler selbstständig nutzen können.

Antolin und Zahlenzorro sind Onlineplattformen, die es den Schülern und Schülerinnen erlauben, auch von zu Hause aus zu arbeiten. Antolin bietet Quizfragen zu Büchern und dient der Leseförderung. Zahlenzorro übt und trainiert mit Themenaufgaben alle Kompetenzbereiche des Mathematikunterrichts. Das Einführen und Arbeiten mit den verschiedenen Anwendungen ist in den jeweiligen Arbeitsplänen des Faches geregelt. Dazu sind ein Schullaptop und ein Beamer verfügbar, mit denen auch Videos in der Klasse gezeigt werden können. Diese müssen im Lehrerzimmer abgeholt und in den Klassen mit viel Aufwand aufgebaut werden. Hierbei geht Pausen- und/oder Unterrichtszeit verloren, so dass diese Medien nur sehr selten zum Einsatz kommen.

#### <span id="page-5-1"></span>**1.2.2 Einsatz von Computern im Rahmen einer Arbeitsgemeinschaft**

In einem Klassenraum wurde die Zahl der vorhandenen Rechner aufgestockt, so dass dort unsere "Smart Fox AG" stattfinden kann, die seit dem Schuljahr 2016/2017 für alle Schülerinnen und Schüler der 4. Klassen verpflichtend ist. An acht Computern können nun bis zu 16 Kinder arbeiten.

Die "Smart Fox AG" dient der Prävention. Die Schülerinnen und Schüler werden über Gefahren (wie z.B. ungeeignete Inhalte und Cybermobbing) aufgeklärt, denen sie im Internet ausgesetzt sind. Die Arbeitsgemeinschaft beschäftigt sich u.a. mit folgenden Themen:

- Aspekte einer Freundschaft und Unterschiede zwischen Offline- und Onlinefreundschaften
- potentielle Gefahren im Internet
- sicherer Umgang mit kindgerechten Suchmaschinen
- Kennenlernen und Ausprobieren eines Kinderchats
- **E** Auswahl von geeigneten und sicheren Passwörtern und "Nicknames"
- Erkennen und Ausdrücken von Gefühlen in der Offline- und Onlinewelt.

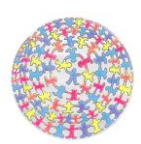

Entstanden ist die "Smart Fox AG" in Folge eines Pilotprojektes, dass von der Organisation "Innocence in Danger" bei uns im Schuljahr 2013/2014 erstmals an einer Grundschule im Bereich des offenen Ganztags durchgeführt wurde. Eine Kollegin sowie die pädagogische Leitung des offenen Ganztags begleiteten dieses Projekt, bildeten sich anschließend auch durch Vorträge des S.I.N.U.S.-Netzwerkes Neuss weiter fort und entwickelten ein schuleigenes Konzept, mit Hilfe dessen sie die Schülerinnen und Schüler der 4. Klassen in den oben genannten Bereichen schulen.

#### <span id="page-6-0"></span>**1.2.3 Präsentationsmöglichkeiten**

Unserer Schule steht eine Dokumentenkamera zur Verfügung. Die Dokumentenkamera ist ein elektronisches Bildwiedergabe- und Präsentationsgerät. Die Projizierung erfolgt über einen Monitor oder Beamer. Die Kamera kann jede Art von Vorlagen (Bücher, Fotos, dreidimensionale Gegenstände etc.) schnell und direkt aufnehmen und liefert ein hochauflösendes LIVE-Bild für den Beamer. Dieses flexible Präsentationsgerät kann als Weiterentwicklung des Episkops beziehungsweise des Overheadprojektors betrachtet werden. Die meisten Dokumentenkameras können auch an einen PC angeschlossen werden, dieser ist jedoch für die Wiedergabe nicht zwingend notwendig.

Die Dokumentenkamera wird bei uns in der Schule eingesetzt, um z.B. Buchseiten abzubilden. So werden z.B. Mathematikaufgaben als Übungsaufgaben großflächig an die Wand projiziert. Durch diesen Einsatz werden Kopien eingespart. Weiter besteht die Möglichkeit, Schülerarbeiten zu zeigen. Diese Arbeiten können aus vielfältigen Bereichen kommen, z.B. Kunstarbeiten, Schreibanlässe oder auch Schülerhefte zum Vergleichen von Ergebnissen. Bilderbücher können im Deutschunterricht mit Hilfe der Dokumentenkamera visualisiert werden.

Auch hier ergibt sich die gleiche Problematik wie unter 1.2.1 genannt, nämlich dass der Aufwand in keinem Verhältnis zum Nutzen steht.

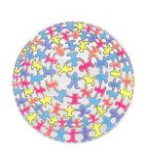

# **2. Ausblick auf zukünftige Arbeit**

## <span id="page-7-1"></span><span id="page-7-0"></span>**2.1. Unterrichtsentwicklung**

Aufgrund der oben beschriebenen medialen Ausstattung der Leoschule ist es uns nur unzureichend möglich, den Ansprüchen des Lernens im digitalen Wandel gerecht zu werden. Alle Schülerinnen und Schüler einer Klasse sollten gleichzeitig an schnell verfügbaren digitalen Medien arbeiten, ihre Arbeiten sicher speichern und präsentieren können. Für Lehrer und Lehrerinnen sollte es ohne viel Aufwand und Zeitverlust möglich sein, Tafelpräsentationen zu halten und Schülerarbeiten zu präsentieren. Daher wollen wir Tablets (iPads mit Apple TV) in Klassenstärke einsetzen und in den Klassenräumen fest installierte Beamer nutzen. Die Vorteile des Einsatzes von Tablets und weiterer Hard- wie Software bei der Umsetzung des Medienpasses NRW sowie in den Hauptfächern werden im Folgenden genauer herausgearbeitet.

#### <span id="page-7-2"></span>**2.1.1 Medienpass NRW**

Spätestens ab dem Schuljahr 2018/2019 möchten wir darüber hinaus die Medienkompetenz unserer Schülerinnen und Schüler gezielter fördern, indem wir unsere unterrichtliche Arbeit auf den Medienpass NRW abstimmen. Der Medienpass beinhaltet die Aspekte "Leben mit Medien" und "Lernen mit Medien". Er trifft Aussagen zu fünf Kompetenzbereichen, die inhaltlich noch einmal in vier Teilbereiche aufgeschlüsselt werden. Zu diesen Bereichen soll fächerübergreifend gearbeitet werden. Es folgt eine Übersicht über die Kompetenzerwartungen laut Medienpass mit Bezug zu unserer unterrichtlichen Arbeit sowie Bezug zu den Lehrplänen:

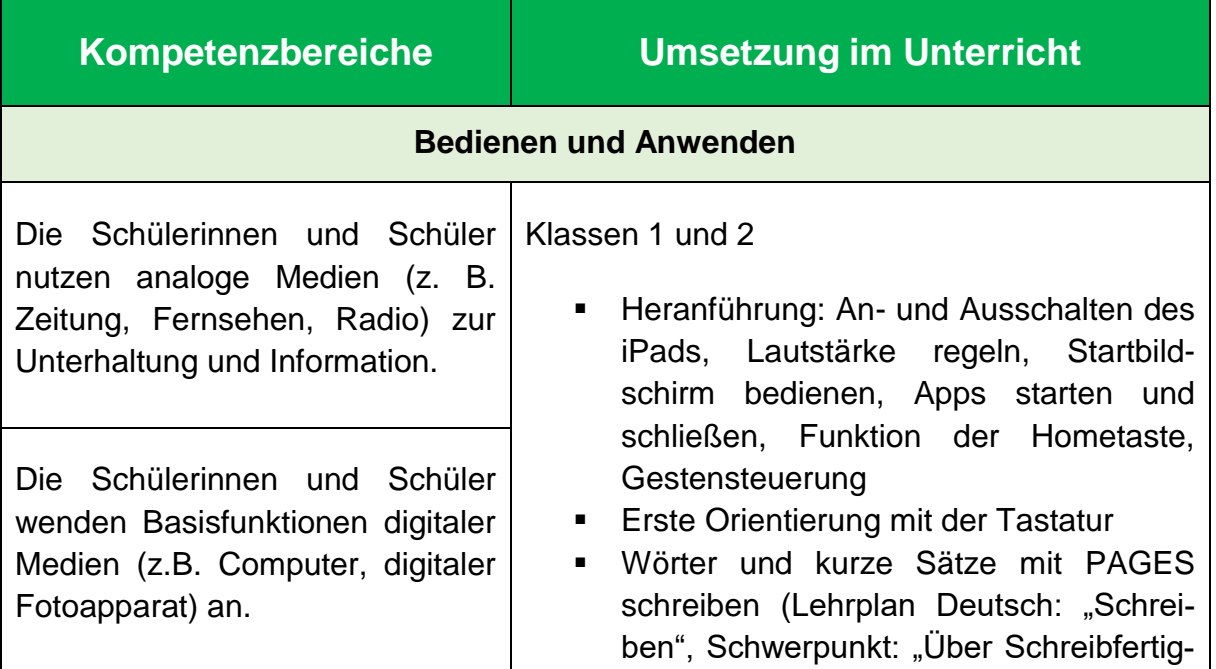

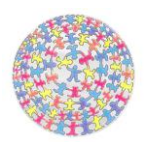

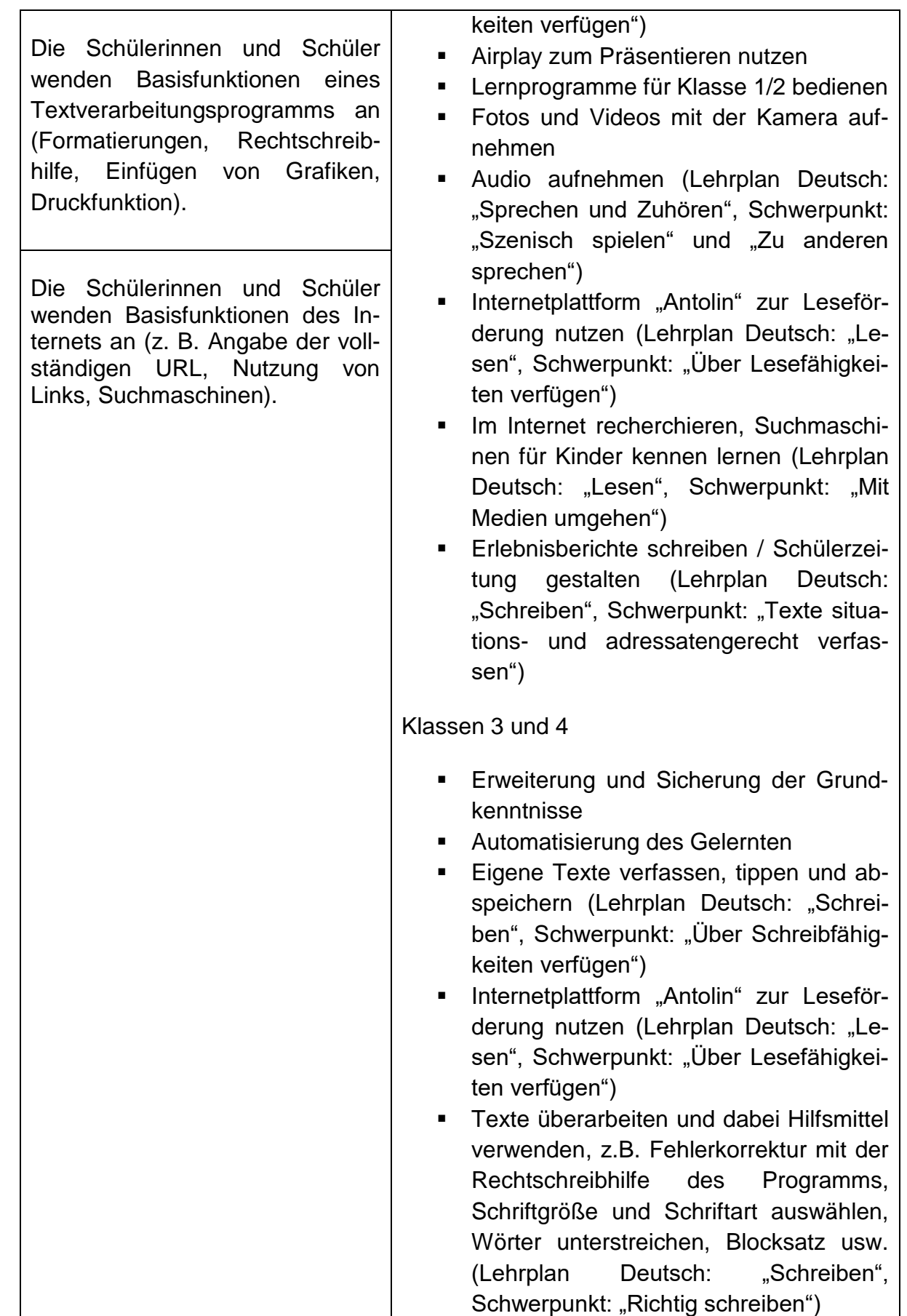

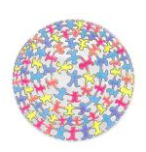

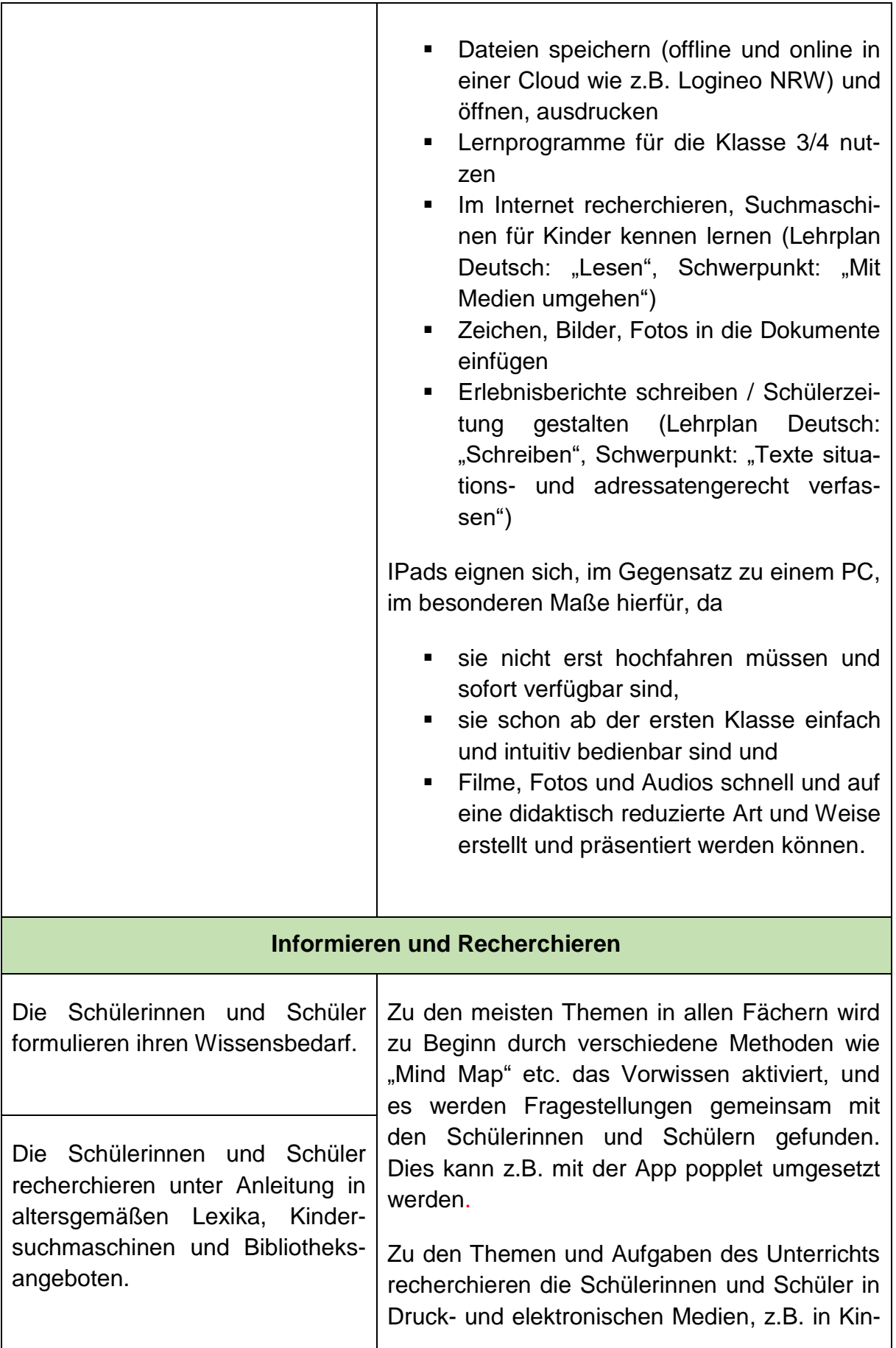

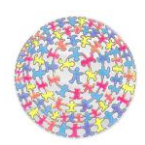

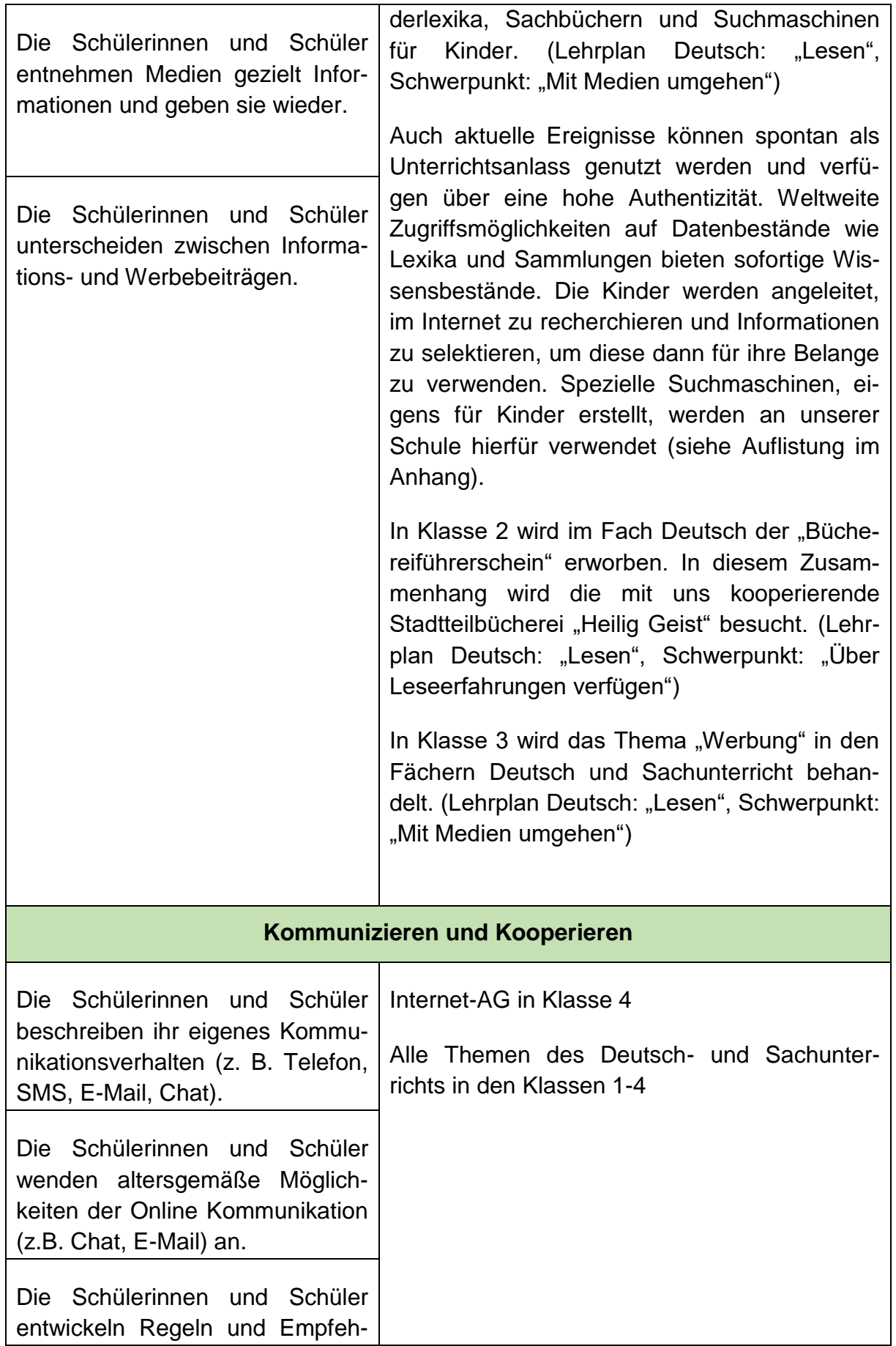

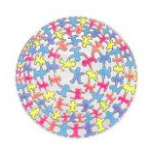

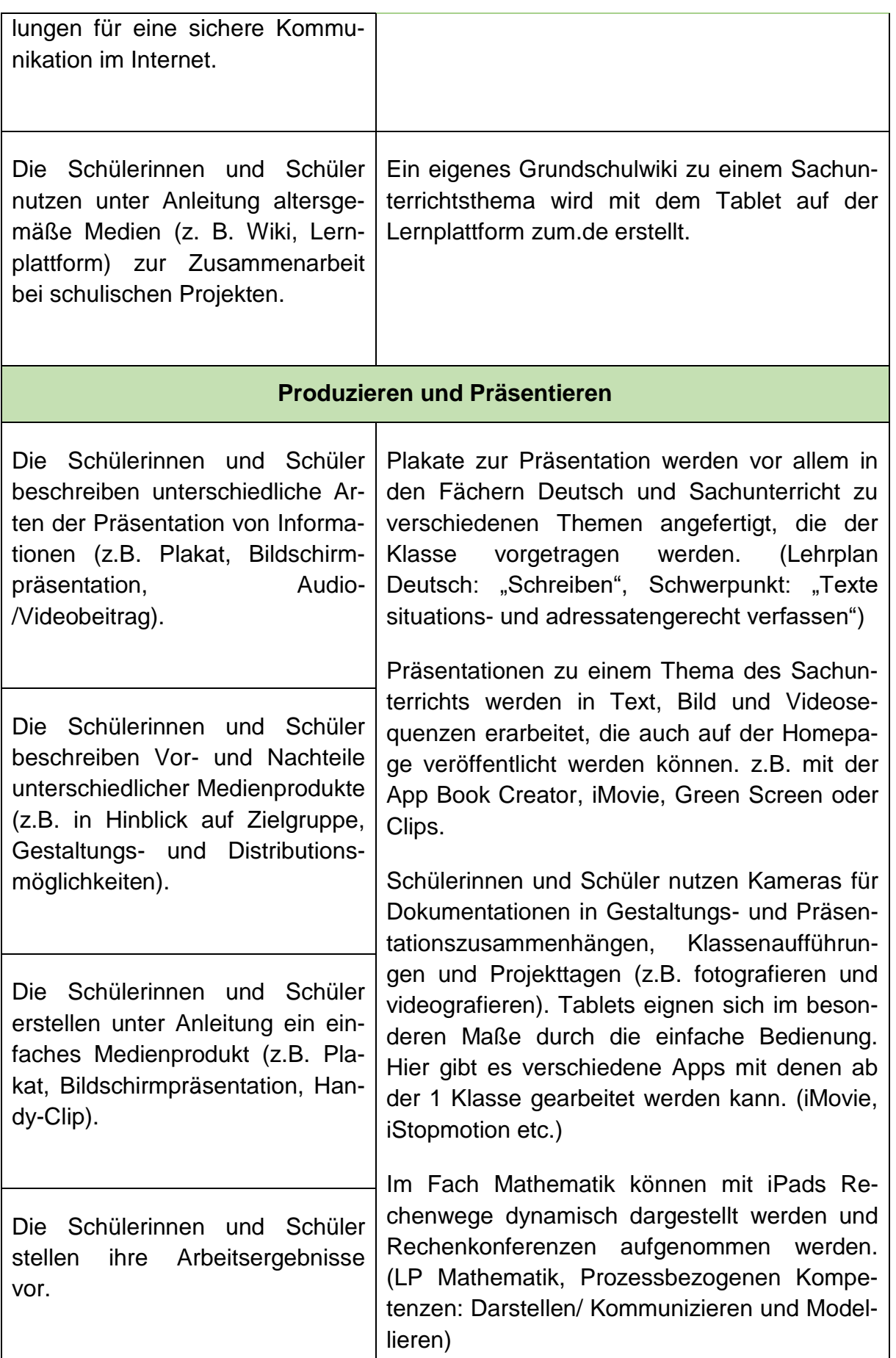

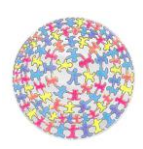

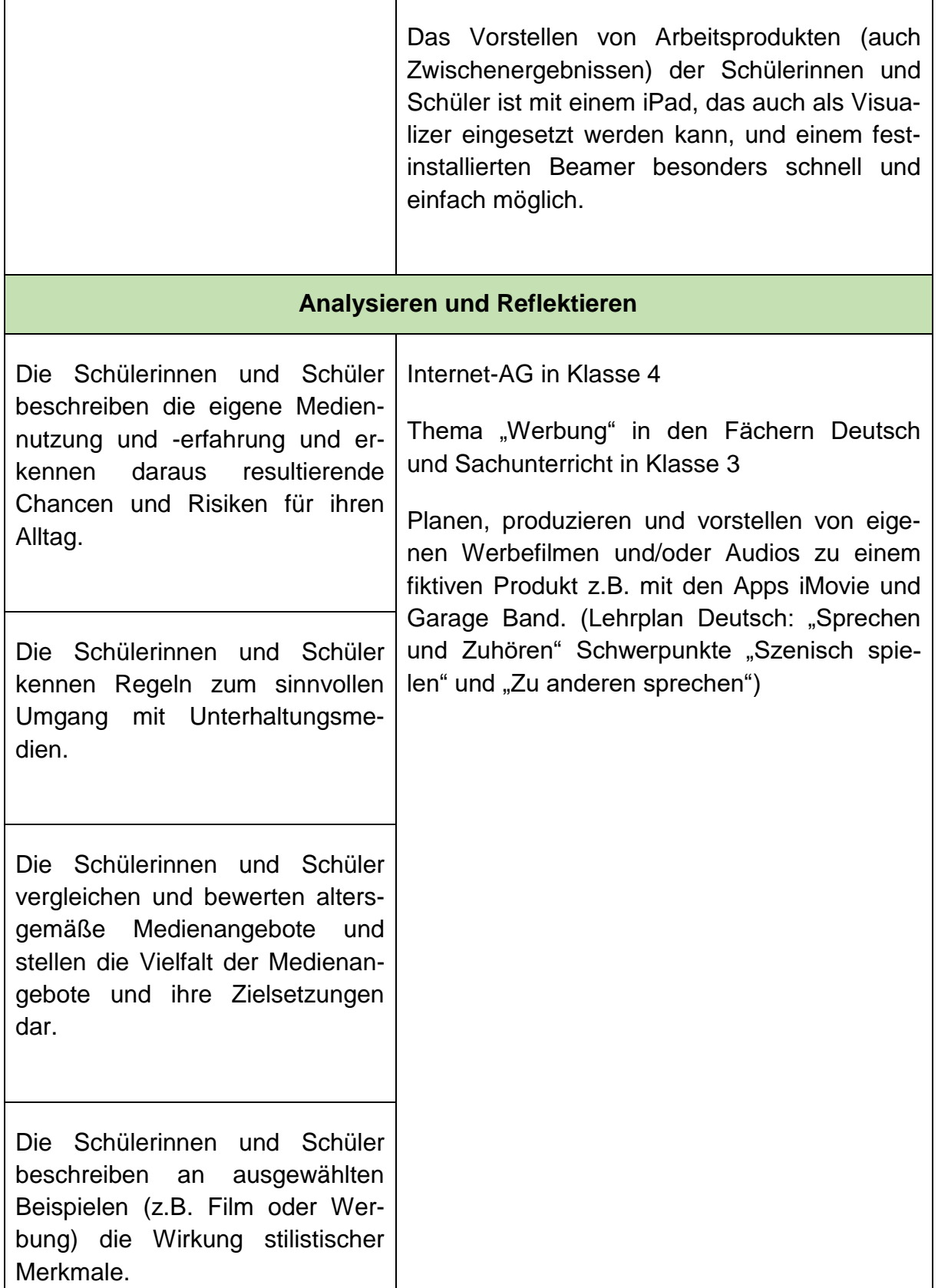

#### <span id="page-12-0"></span>**2.1.2 Weiterer didaktischer Nutzen**

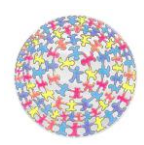

Didaktischer Nutzen durch den Einsatz digitaler Medien, der über die Vermittlung der Kompetenzen des Medienpasses NRW hinausgeht:

#### **Motivation & Differenzierung**

Durch seine motivierende Wirkung eignet sich das iPad besonders für gezielte Förderung und Differenzierung. In der Werkstattarbeit oder der Arbeit an Stationen kann das iPad leicht mit eingebunden werden. Auch besonders schwache und demotivierte Schülerinnen und Schüler kann man häufig durch gezielte Übungsprogramme begeistern.

#### **Aufbau einer Lernkompetenz**

Bei der Arbeit im Klassenraum nutzen die Schülerinnen und Schüler die iPads zur freien Arbeit an Lernprogrammen, zum selbstständigen Verfassen und zur Korrektur von eigenen Texten oder zur Recherche im Internet. Es stehen ihnen Lernprogramme und Apps zu den Fächern Mathematik, Deutsch und Sachunterricht zur Verfügung, mit deren Hilfe sie individuell gefördert werden. Auch die Fähigkeit, den eigenen Lernprozess zu organisieren, wird durch die Arbeit an iPads geschult, indem z. B. Informationsquellen selbstständig gesucht und genutzt werden. Dabei können Lernweg und Lerngeschwindigkeit selbst bestimmt werden.

#### **Soziales Lernen**

Die Schülerinnen und Schüler ergänzen und unterstützen sich bei ihrer Arbeit mit i-Pads meist ohne spezielle Hinweise oder Aufforderung der Lehrperson. Es werden z.B. elementare Kenntnisse der Textverarbeitung von Kind zu Kind weitergegeben, Rechercheprobleme miteinander gelöst etc. Viel direkter, als es einer Lehrkraft möglich wäre, arbeiten die Schülerinnen und Schüler kooperativ miteinander und helfen sich gegenseitig.

#### **Fördern und Fordern**

Der Einsatz von Lernsoftware wie "Lernwerkstatt" und "Blitzrechnen" hilft dabei, unsere Schülerinnen und Schüler, je nach Bedarf, zu fördern oder zu fordern, und sie ermöglichen das frühzeitige Erlangen von Kenntnissen. Da es für die "Lernwerkstatt" keine IOS-Version für das iPad gibt, müsste hier entweder ein adäquater Ersatz gefunden werden oder mit verschiedenen vergleichbaren Apps gearbeitet werden.

Als über den Unterricht hinausgehende Lernangebote für unsere Schülerinnen und Schüler nutzen wir schon seit langem die Onlineplattformen "Antolin" (Deutsch) und "Zahlenzorro" (Mathematik). Diese ermöglichen unseren Schülerinnen und Schülern, Unterrichtsinhalte zu wiederholen, aber auch darüberhinausgehende Angebote (auch außerunterrichtlich) wahrzunehmen.

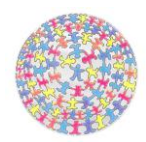

Das iPad ist ein Hilfsmittel beim Erlernen von Sprache. Im Apple Betriebssystem (iOS) sind einige Bedienhilfen integriert, die das Erlernen von Sprache erleichtern können. So können Texte eingesprochen oder vorgelesen werden. Wörter können nachgeschlagen werden und alle Funktionen sind in verschiedenen Sprachen möglich. Der DaZ Unterricht wird durch Apps wie z.B. "Multidingsda" unterstützt und ermöglicht ein eigenständiges Arbeiten.

#### **Kreativität:**

Durch die hohe Zugänglichkeit von iPads können schon ab der ersten Klasse Texte, Fotos, Musik und auch Audios produziert und kombiniert werden. Dadurch erweitern sich die kreativen Möglichkeiten beim Erstellen von Präsentationen und Kunstwerken. Weiterhin besteht großes kreatives Potenzial durch das Erstellen von Erklärvideos und Imagefilmen.

#### **Programmieren mit dem iPad**

Grundlagenkenntnisse der Informatik werden in der heutigen Gesellschaft immer wichtiger, um digitale Technologien und Medien kritisch und kompetent beurteilen zu können. Mit der Hilfe von Apps wie "Lightbot" ab der 2. Klasse und der "Swift Playground" ab der 3. Klasse können Schülerinnen und Schüler spielerisch erste Erfahrungen mit der Produktion von Code machen. Hierbei wird auch "Kopfgeometrie" geschult damit ein hervorragendes Tool für den Mathematikunterricht. (Lehrplan Mathematik, Bereich: Raum und Form, Schwerpunkt: Raumorientierung und Raumvorstellung)

#### **iPads im Mathematikunterricht**

Mathematikunterricht mit dem iPad kann sehr motivierend für Schülerinnen und Schüler sein, da es eine Vielzahl von Lern-Apps gibt, die das Automatisieren und Einüben von Aufgabenreihen ermöglichen (LP Mathematik, Inhaltlicher Kompetenzen, Zahlen und Operationen, Schwerpunkt: Schnelles Kopfrechnen). Vorteile für die Lehrkraft sind die automatischen Hilfestellungen bei Fehlern und das Erfassen von Schülerergebnissen. Das iPad kann aber darüber hinaus noch weiter den Unterricht bereichern. So können mit der Kamera geometrische Formen im Schulgebäude fotografiert werden und mit mathematischen Formen verglichen werden (LP Mathematik, Inhaltlicher Kompetenzen, Raum und Form). Rechenkonferenzen können mit Apps wie "Keynote, iMovie, Explain Everything" gefilmt werden und damit Rechenwege sichtbar gemacht werden. Lernkarteien zu unterschiedlichen Fachinhalten können erstellt werden oder mit der App "Quizlet Quiz" erstellt werden. Die App "Blitzrechen" ist voll kompatibel zu unserem im Unterricht verwendeten Lehrwerk "Das Zahlenbuch". Die Lehrkräfte können das iPad mit Apple TV und Beamer bei der Arbeit im Plenum nutzen, um neue Inhalte besser visuell darstellen und erklären zu können, z.B. mit den Apps "Kraft der der 5, Zahlenraum 50, Rechendreiecke" etc. (LP Mathematik, Inhaltlicher Kompetenzen, Zahlen und Operationen, Schwerpunkt: Zahlvorstellung)

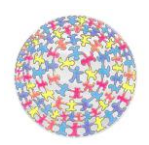

#### **iPads im Deutschunterricht**

Der Einsatz von iPads kann vor allem dafür genutzt werden, die Kompetenzerwartungen in dem Bereich des Lernplans "Zu anderen sprechen" zu erfüllen. Im Unterricht können Rollenspiele aufgenommen und präsentiert werden und Merkmale filmischen Erzählens und der Wirkung thematisiert werden. "PAGES" kann als Textverarbeitung genutzt werden und mit dem "Book Creator" können Erlebnisberichte, Ferienerlebnisse und Aufsätze geschrieben werden. Hierbei ist vor allem das Überarbeiten der Texte unkompliziert möglich. (Lehrplan Deutsch: "Schreiben", Schwerpunkt: "Texte situations- und adressatengerecht verfassen")

### <span id="page-15-0"></span>**2.2 Zusammenarbeit mit Eltern**

Elektronische Medien sind wie oben bereits beschrieben ein fester Bestandteil im Leben unserer Kinder. Die Familie ist dabei der erste Ort, an dem die Weichen für die Mediennutzung gestellt werden. Hier werden wichtige Regeln im Umgang mit Medien formuliert und Vereinbarungen getroffen.

Deshalb ist es uns wichtig, dass sich auch die Eltern in regelmäßigen Abständen mit den aktuellen Themen auseinandersetzen. Aus diesem Grund soll ab dem Schuljahr 2018/ 19 regelmäßig im zweijährigen Rhythmus ein Elternabend für die Eltern unserer Schülerinnen und Schüler angeboten werden. Dies kann in Zusammenarbeit mit dem Landesmedieninstitut, der Landesanstalt für Medien oder der Medienberatung NRW geschehen.

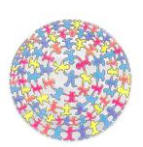

# **3. Ausstattungsbedarf**

<span id="page-16-0"></span>Um die unterrichtlichen Ziele erreichen zu können, ist eine entsprechende Ausstattung mit Multimediageräten Voraussetzung. Dazu gehören eine Vernetzung der genutzten Geräte über geeignete IT-Infrastrukturen und Cloudlösungen (wie Logineo NRW), ein geeigneter Internetzugang und entsprechende Unterrichtsmedien zur Präsentation wie auch eine neue Software zum Einsatz im Unterricht.

Daher sollen die vorhandenen PCs der IST-Ausstattung durch iPads ersetzt werden. Dadurch kann das bisherige Konzept, welches in Kapitel 1 beschrieben wurde, weiter durchgeführt und sogar ausgebaut werden. Hinzu kommen die weiteren medienpädagogischen und didaktischen Möglichkeiten, die ein iPad bietet, welche in Kapitel 2 dargestellt wurden.

## <span id="page-16-1"></span>**3.1 Anschaffung von iPads**

Mit 30 iPads könnten aufgrund der leichten Handhabbarkeit bereits die Schülerinnen und Schüler der 1. und 2. Klassen gleichzeitig an die oben beschriebenen unterrichtlichen Möglichkeiten herangeführt werden. Die Anzahl ergibt sich aus der maximalen Schülerzahl in einer Klasse plus ein zusätzliches Lehrkräftegerät im Satz. Alle iPads benötigen außerdem eine Hülle, um im täglichen Gebrauch gegen mögliche Schäden geschützt zu sein. Sie sollten in einem Rollwagen für den einfachen Transport zu Verfügung stehen. Entsprechend benötigt man eine Ladestation, die direkt in den Rollwagen intrigiert sein sollte, um den Aufwand des Ladens der iPads gering zu halten. Der Rollcontainer kann dann für das gleichzeitige Arbeiten aller Schülerinnen und Schüler einer Klasse genutzt werden.

Da der oben erwähnte Klassensatz von iPads rotierend in den Klassen eingesetzt werden soll, stehen diese Geräte nicht für

- spontane Recherche,
- die Einführung von Unterrichtsinhalten,
- die Nutzung als Visualizer.
- die Arbeit an Stationen
- bzw. während der Freiarbeit zur Verfügung.

Diese Nutzung sollte unbedingt unabhängig vom Klassensatz möglich sein.

Aus diesem Grunde benötigen wir drei weitere iPads pro Klasse, die den Lehrerinnen und Lehrern zur Verfügung stehen sollten, um sie flexibel bei ihrer Unterrichtsarbeit einzusetzen. Es wäre sinnvoll, diese zusätzlichen iPads ebenfalls im Rollwagen unterzubringen, so dass jeder Kollege bzw. jede Kollegin die drei Geräte für die tägliche Arbeit morgens vor Unterrichtsbeginn daraus entnehmen könnte, um sie nach Unterrichtsschluss wieder dort zu verstauen und zum Aufladen anzuschließen.

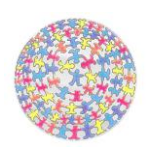

## <span id="page-17-0"></span>**3.2 Präsentationsmöglichkeiten**

Um eine sinnvolle und problemlose Arbeit mit den iPads zu gewährleisten, wäre die Ausstattung einer jeden Klasse mit einem fest installierten Beamer mit Apple TV zeitgemäß. <sup>3</sup> Die Präsentation von auf dem iPad erarbeiteten Unterrichtsbeiträgen wäre um ein Vielfaches handhabbarer. Ebenso könnten die Lehrerinnen und Lehrer das iPad während der Arbeit im Plenum flexibel und ohne viel Aufwand nutzen.

## <span id="page-17-1"></span>**3.3 LOGINEO NRW**

Mit LOGINEO NRW wird eine webbasierte Arbeitsumgebung geschaffen, die auch einen Zugang zu digitalen Schulbüchern, weiteren Lernmitteln und Lehrmaterialien bietet. LOGINEO NRW entspricht den Anforderungen des Datenschutzes und unterstützt den verantwortungsvollen Umgang mit personenbezogenen Daten.<sup>4</sup>

LOGINEO würde unserer Schule folgendes erlauben:

- Austausch von personenbezogenen Daten wie Zeugnisdateien, Notenlisten, Klassenlisten etc. innerhalb des Kollegiums
- Entwicklung von Unterrichtseinheiten, auf die durch die "Cloudlösung" von LO-GINEO das ganze Kollegium jederzeit und überall zugreifen könnte
- Direkten Zugriff auf Mediendateien von EDMOND NRW
- Direkten Zugriff auf den Medienpass für Grundschulen
- Cloud Lösung zum Dateimanagement der Schülerinnen und Schüler beim Speichern ihrer Arbeitsergebnisse würde es erlauben, dass Schüler und Schülerinnen mit jedem IPAD stets auf ihre Dateien zugreifen könnten mit Einhaltung der Bestimmungen des Datenschutzes
- Zugriff auf zukünftige Online Lernwerke

Leider hat das Schulministerium die für das aktuelle Schuljahr vorgesehene Einführung von LOGINEO NRW vorerst ausgesetzt. Übergangsweise könnte eine "Cloudlösung" auch mit einem NAS im Schulnetzwerk realisiert werden.

## <span id="page-17-2"></span>**3.4 Anschaffungsübersicht**

- 30 iPads für den Gebrauch der Schülerinnen und Schüler in einem Rollcontainer
- 27 iPads für den flexiblen Finsatz in den Klassen
- 57 robuste iPad-Hüllen

**.** 

Lade- und Transportstationen, die einen einfachen Transport garantieren

<sup>3</sup> vgl. Medienberatung NRW: Lernförderliche IT-Ausstattung für Schulen, Münster/Düsseldorf 2016, S. 13 <sup>4</sup> http://www.logineo.schulministerium.nrw.de/LOGINEO-NRW/Was-ist-LOGINEO-NRW/Was-ist-LOGINEO-NRW.html

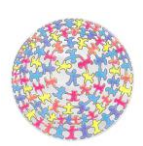

- flächendeckendes starkes W-Lan in der ganzen Schule, um gleichzeitiges Arbeiten zu garantieren
- in allen neun Klassenräumen festinstallierte Beamer und AppleTv
- ausreichend große Projektionsflächen in allen Klassen
- alle benötigte Hard- und Software, um MDM so einfach wie möglich zu halten
- Zugang zu LOGINEO für Schüler/innen und Lehrer/innen
- VPP Guthaben zum Kauf von Apps
- 2 Halterungen, um iPads auch als Visualizer nutzen zu können

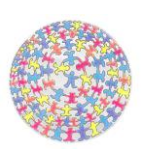

# **4. Wartung und Pflege**

<span id="page-19-0"></span>Die Fachkonferenzen der einzelnen Fächer sichten regelmäßig (1x im Schuljahr) die fachbezogenen Lehr- und Lernmittel, die im Lehrerzimmer gelagert werden. Nicht genutzte Materialen/Medien werden nach Ansprache in der Lehrerkonferenz gegebenenfalls entsorgt. Über die Neuanschaffung von Arbeitsmaterialien und Lehrwerken der verschiedenen Unterrichtsfächer wird in den Fachkonferenzen beraten und in der Lehrerkonferenz entschieden.

Für die Pflege und Wartung des Materialraums wurde im Rahmen unseres schuleigenen Geschäftsverteilungsplanes eine Arbeitsgruppe eingerichtet. Diese Gruppe ist dafür verantwortlich, die Materialien auf Vollständigkeit zu überprüfen, nicht genutzte Materialien auszusortieren und den Raum sauber zu halten.

Der Medienbeauftragte unserer Schule ist zuständig für die Pflege und Wartung der "digitalen Medien". Probleme werden nach Meldung immer schnell in Angriff genommen und gegebenenfalls gemeldet. Durch eine intensive und gute Zusammenarbeit mit der ITK werden computertechnische Probleme immer zeitnah und mit intensiver Betreuung behoben.

Das MDM kann gerade bei iPads ein großer zeitlicher Aufwand sein und sollte daher durch zeitsparende und intelligente Lösungen erfolgen. Dies kann nur in Zusammenarbeit mit der ITK realisiert werden und Bedarf einer Abstimmung, in welcher Weise das Mobile Management der iPads erfolgen könnte. Eine Möglichkeit dazu wäre z.B. Airwatch. Die mandantenfähige Architektur von AirWatch ermöglicht es, Geräte nach Benutzerrollen, Gerätetypen und Standortgruppen zu verwalten. VPP ermöglicht es Apps von iTunes in großer Anzahl zu kaufen und zu verteilen. AirWatch ist mit dem Apple Configurator integrierbar. Dadurch wird es Administratoren ermöglicht, eine hohe Anzahl an Geräten automatisch zu registrieren, ohne dass Endbenutzer das Gerät berühren müssen, wodurch wiederum Zeit gespart wird. Im Klassenzimmer werden Geräte oft von mehreren Schülern und Schülerinnen geteilt. Dabei ist es wichtig, dass Daten nicht geteilt und die Einstellungen von den Schülern nicht geändert werden. Mit AirWatch können bestimmte Konfigurationen auf einem Gerät angewendet und automatisch jedes Mal neu übernehmen werden. Letzen Endes kann diese Entscheidung jedoch nur gemeinsam mit der ITK getroffen werden.

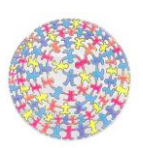

# **5. Fortbildungsbedarf**

<span id="page-20-0"></span>Alle Kolleginnen und Kollegen besitzen privat einen internetfähigen PC, der auch zur Unterrichtsvorbereitung oder zum Schreiben von Protokollen zu Konferenzen genutzt wird, und alle verfügen über Kenntnisse des Betriebssystems Windows sowie der Textverarbeitung "Word". Darüber hinaus besitzen einige bereits ein iPad, so dass dessen Handhabung und Nutzbarkeit für den Unterricht ebenfalls einigen Kolleginnen und Kollegen vertraut ist.

Damit der Einstieg in die Arbeit mit dem iPad für alle Kolleginnen und Kollegen gleichermaßen handhabbar und für den Unterricht gewinnbringend erfolgen kann, hat sich das Kollegium darauf verständigt, gemeinsam mit der Medienberatung NRW einen pädagogischen Tag durchzuführen. Darüber hinaus wollen wir voneinander lernen und uns gegenseitig unterstützen.

Unser Medienbeauftragter verfügt über weitreichendes Wissen im Umgang mit digitalen Medien und nimmt regelmäßig an Fortbildungen teil. Aus diesem Grunde fungiert er als ständiger Ansprechpartner und Multiplikator. Mit Hilfe von Hospitationen erhalten alle Lehrkräfte die Möglichkeit, in anderen Klassen und speziell in seiner Klasse Einblick in die "Medienerziehung" zu nehmen oder im Rahmen von Team-Teaching-Stunden konkrete Fragen zu stellen. In regelmäßigen Abständen sollen zukünftig neue mediale Geräte bzw. Anwendungen im Rahmen von Konferenzen vorgestellt und praktisch erprobt werden. Hierdurch wollen wir erreichen, dass Ängste der Lehrkräfte abgebaut werden. Offene Fragen können jederzeit individuell beantwortet werden.

Bei speziellen Wünschen einzelner Lehrkräfte besteht auch für sie jeder Zeit die Möglichkeit, an Fortbildungen teilzunehmen, die das Medienzentrum des Rheinkreises Neuss mit seinen Medienberatern in Aussicht gestellt hat.

Auf folgende Fortbildungsinhalte möchte das Kollegium zu Beginn einen Focus legen:

- Anwendung und Fehlerbehebung bei AppleTV und iPads
- Nutzung des iPads als Visualizer
- Kennen lernen und Anwendung von didaktisch und fachlich sinnvollen Apps für den Unterricht in den Fächern und für die Freiarbeit
- Handhabung von *iMovie* und Pages
- Lerntheken mit Moodle erstellen
- Unterstützung des selbstständigen Lernens durch iPads.

Die Medienberatung Neuss und auch Düsseldorf veranstalten regelmäßig Barcamps zum Thema digitales Lernen. Hier könnte die Leoschule als Multiplikator dienen und erfolgreiche Konzepte, Lernanlässe und Unterrichtseinheiten anderen Lehrer und Lehrerinnen zugänglich machen.

# **6. Ausblick**

<span id="page-21-0"></span>Die unter Punkt 3 genannten Punkte zur unterrichtlichen Umsetzung des Medienpasses werden weiter differenziert und mit konkreten Beispielen ergänzt, die dann ebenfalls in den Arbeitsplänen der verschiedenen Fächer verankert werden.

Manche Inhalte lassen sich in (fast) allen Fächern verankern, für andere sind sprachliche oder künstlerische Fächer besonders geeignet. Unterschiedliche Modelle, die an die Gegebenheiten der Schule angepasst werden können, sind denkbar: Ein Fach kann eine Leitfunktion einnehmen und den Großteil des Kompetenzerwerbs übernehmen, oder Teilkompetenzen können auf unterschiedliche Fächer verteilt werden. In den meisten Fällen wird der Kompetenzerwerb mit bereits bewährten Unterrichtseinheiten verknüpft werden können.

Letztendlich wird sich erst durch das Anschaffen der benötigen Hardware und der darauffolgenden Implementierung im Schulgebäude wie im eigentlichen Unterrichtgeschehen zeigen, welche weitere Ideen umsetzbar sind, welche Probleme daraus erwachsen und wie diese zu lösen sind. Ziel ist es dabei immer, den Unterricht so zu bereichern, dass ein "digitaler Mehrwert" für Schülerinnen und Schüler entsteht.